# Ausgewählte Kapitel der Systemsoftware

21. November 2022

Rüdiger Kapitza

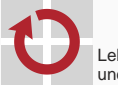

Lehrstuhl für Verteilte Systeme und Betriebssysteme

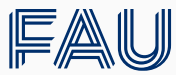

Friedrich-Alexander-Universität **Technische Fakultät** 

# <span id="page-1-0"></span>**[Organisatorisches](#page-1-0)**

# Überblick

## Rüdiger Kapitza

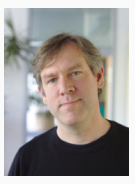

(Raum 0.048) [ruediger.kapitza@cs.fau.de](mailto:ruediger.kapitza@cs.fau.de)

## Arne Vogel

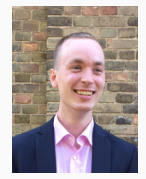

(Raum 0.041) [vogel@cs.fau.de](mailto:vogel@cs.fau.de)

- **Termin: TBD**
- Webseite: <https://sys.cs.fau.de/lehre/ws22/akss>
- **Mailingliste** an alle Teilnehmer & Betreuer [akss@lists.cs.fau.de](mailto:akss@lists.cs.fau.de)
	- Anmeldung: [lists3.cs.fau.de](https://lists3.informatik.uni-erlangen.de/mailman3/postorius/lists/akss.lists.informatik.uni-erlangen.de/)
- **Mailingliste** an Betreuer

[akss-betreuer@lists.cs.fau.de](mailto:akss-betreuer@lists.cs.fau.de)

■ Papier: Flicker<sup>1</sup>

#### ■ Rezension

- Kurze Zusammenfassung (max. 5 Sätze)
- Antworten auf die folgenden Fragen, nicht länger als 10 Sätze
	- Erscheint die Struktur des Artikels sinnvoll?
	- Ist der Beitrag verständlich? Bzw. welche Dinge sind schwer zu erfassen oder unzureichend erklärt?
	- Erscheinen die Ergebnisse plausibel?
	- Gibt es ersichtliche offene Punkte bzw. Schwachstellen?
- Als PDF bis einschließlich 04.11.2022 an [vogel@cs.fau.de](mailto:vogel@cs.fau.de)
	- Dabei enthält die PDF euren Namen!
- Besprechung in Präsenz in der Woche des 07.11.2022

<sup>&</sup>lt;sup>1</sup>Jonathan M. McCune et al. "Flicker: an execution infrastructure for tcb minimization". In: Proceedings of the 3rd ACM SIGOPS/EuroSys European Conference on Computer Systems 2008. Eurosys '08. <https://doi.org/10.1145/1352592.1352625>. New York, NY, USA: Association for Computing Machinery, Apr. 2008, S. 315–328.

# Praktische Übung Vortragsdiskussion

# $\blacksquare$  Vortrag<sup>2</sup>

### Anschließende Diskussion:

- Inhalt des Vortrags
- Aufbau der Präsentation
- Präsentationsstil
- In Präsenz in der Woche des 14.11.2022

<span id="page-4-0"></span><sup>2</sup>Ines Messadi et al. "SplitBFT: Improving Byzantine Fault Tolerance Safety Using Trusted Compartments". In: Proceedings of the 23rd ACM/IFIP International Middleware Conference. Middleware '22

<https://doi.org/10.1145/3528535.3531516>. New York, NY, USA: Association for Computing Machinery, Nov. 2022, S. 56–68.

- Eigenständiges Bearbeiten eines Themas
- Literaturrecherche: Vorgegebene Papiere als Ausgangsbasis
- Abgabe eines Exposés: roter Faden
	- Max. eine Seite!
	- Stichpunktartig: Inhalt der Kapitel der Ausarbeitung
	- Liste der Quellen die zusätzlich aus der Literaturrecherche gekommen sind
	- Abgabe bis (spätestens) zum 21.11.2022
- **Erstellen einer Ausarbeitung (6 Seiten)**
- [ACM Standard Proceedings Template \(ACM](https://www.acm.org/publications/proceedings-template) [SIG style\)](https://www.acm.org/publications/proceedings-template)
- Sprache: Deutsch oder Englisch

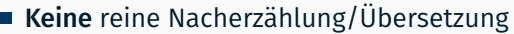

- Direkte Übernahme von Abbildungen vermeiden
- Aufgreifen und Vertiefen einzelner Aspekte
- Herausarbeiten eigener Fragestellung
- Eigene Literaturrecherche

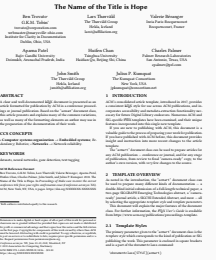

- Foliensatz zur Ausarbeitung
- [i4-Beamertemplate](https://gitlab.cs.fau.de/i4/tex/i4neo) (i4neo)
- Sprache: Deutsch oder Englisch
- Vortrag im Rahmen des Seminars
	- min. 20-minütiger (besser 25-minütiger) Vortrag
	- 10-minütige Diskussion zum Vortrag

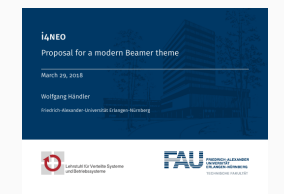

# Semesterplan

- 27.10. Organisation, Einführung und Themenvergabe
- 07.11. Praktische Übung: Lesen & Diskutieren von Papieren
- 14.11. Praktische Übung: Vortragsdiskussion
- 21.11. Abgabe Exposé (kein Präsenztermin)
- *Aus* = Abgabe vollständige Version der Ausarbeitung
- *Fol* = Abgabe vollständige Version der Folien
- *Dry* = Abgabe finale Version der Ausarbeitung + Folien und Probevortrag
- *Prä* = Präsentation + (anonyme) Rezension

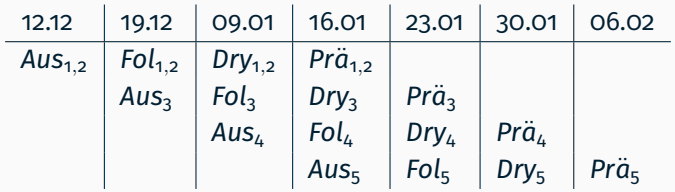

# **Arbeitsmittel**

- Verwendung von Git empfohlen
	- $\rightarrow$  <https://gitlab.cs.fau.de/>
- Abgabe der Ausarbeitung/Folien per Git (oder E-Mail)

# **Arbeitsmittel**

- Verwendung von Git empfohlen
	- $\rightarrow$  <https://gitlab.cs.fau.de/>
- Abgabe der Ausarbeitung/Folien per Git (oder E-Mail)

# **Organisation**

- Beim Seminar gilt Anwesenheitspflicht: Bei Abwesenheit bitte (per E-Mail) Bescheid geben
- Technikcheck rechtzeitig vor der Präsentation
- Veröffentlichung der (finalen) Folien und Ausarbeitung auf der Seminarwebseite (Falls nicht gewünscht, bitte Bescheid geben)

# <span id="page-11-0"></span>[Themen](#page-11-0)

Intel Software Guard Extensions<sup>3</sup>: feingranulare Form der vertrauenswürdigen Ausführung

- Welcher Schutzmechanismus wird angeboten?
- Wie kann ich von außen den Zustand der Anwendung überprüfen?
- Wie sieht der Wechsel in und aus der sicheren Umgebung aus?
- (Wie) Können Geheimnisse dauerhaft Gespeichert werden?
- Welche zusätzliche Dienste gibt es?
- Wie entwickelt man eine Anwendung die Intel SGX verwendet?

<sup>3</sup> Intel® Software Guard Extensions. en. [https:](https://www.intel.com/content/www/us/en/developer/tools/software-guard-extensions/overview.html)

[<sup>//</sup>www.intel.com/content/www/us/en/developer/tools/software](https://www.intel.com/content/www/us/en/developer/tools/software-guard-extensions/overview.html)[guard-extensions/overview.html](https://www.intel.com/content/www/us/en/developer/tools/software-guard-extensions/overview.html).

AMD SEV SNP<sup>4</sup> & Intel TDX<sup>5</sup>: vertrauenswürdigen Ausführung auf der Ebene von virtuellen Maschinen

- Welcher Schutzmechanismus wird angeboten?
- Wie kann ich von außen den Zustand der Anwendung überprüfen?
- Wie sieht der Wechsel in und aus der sicheren Umgebung aus?
- (Wie) Können Geheimnisse dauerhaft Gespeichert werden?
- Welche zusätzliche Dienste gibt es?
- Wie entwickelt man eine Anwendung die AMD SEV SNP oder Intel TDX verwendet?

<sup>4</sup>David Kaplan. "AMD SEV-SNP: Strengthening VM Isolation with Integrity Protection and More". en. In: (), S. 20.

5 Intel® Trust Domain Extensions. en.

[https://www.intel.com/content/www/us/en/developer/articles/](https://www.intel.com/content/www/us/en/developer/articles/technical/intel-trust-domain-extensions.html) [technical/intel-trust-domain-extensions.html](https://www.intel.com/content/www/us/en/developer/articles/technical/intel-trust-domain-extensions.html).

Keystone<sup>6</sup>: vertrauenswürdige Ausführungsumgebungen auf Basis von RISC-V

- Welcher Schutzmechanismus wird angeboten?
- Wie kann ich von außen den Zustand der Anwendung überprüfen?
- Wie sieht der Wechsel in und aus der sicheren Umgebung aus?
- (Wie) Können Geheimnisse dauerhaft Gespeichert werden?
- Welche zusätzliche Dienste gibt es?
- Wie entwickelt man eine Anwendung die Keystone verwendet?

 $6$ Daveol Lee et al. "Keystone: an open framework for architecting trusted execution environments". In: Proceedings of the Fifteenth European Conference on Computer Systems. EuroSys '20. <https://doi.org/10.1145/3342195.3387532>. New York, NY, USA: Association for Computing Machinery, Apr. 2020, S. 1–16.

## ARM CCA<sup>7</sup> : Ein neues Modell des Vertrauens auf der ARM Architektur

- Welcher Schutzmechanismus wird angeboten?
- Wie kann ich von außen den Zustand der Anwendung überprüfen?
- Wie sieht der Wechsel in und aus der sicheren Umgebung aus?
- (Wie) Können Geheimnisse dauerhaft Gespeichert werden?
- Welche zusätzliche Dienste gibt es?
- Wie entwickelt man eine Anwendung die ARM CCA verwendet?

<sup>7</sup>Arm Confidential Compute Architecture. en.

[https://www.arm.com/architecture/security-features/arm](https://www.arm.com/architecture/security-features/arm-confidential-compute-architecture)[confidential-compute-architecture](https://www.arm.com/architecture/security-features/arm-confidential-compute-architecture).

IBM Protected Execution Facility (PEF)<sup>8</sup>: Ergänzung zur vertrauenswürdigen Ausführung für die POWER9 Architektur

- Welcher Schutzmechanismus wird angeboten?
- Wie kann ich von außen den Zustand der Anwendung überprüfen?
- Wie sieht der Wechsel in und aus der sicheren Umgebung aus?
- (Wie) Können Geheimnisse dauerhaft Gespeichert werden?
- Welche zusätzliche Dienste gibt es?
- Wie entwickelt man eine Anwendung die IBM PEF verwendet?

<sup>8</sup>Nicolae Paladi. Confidential Computing on IBM Protected Execution Facility. en-GB. [https://www.canarybit.eu/2021/paper-review-confidential](https://www.canarybit.eu/2021/paper-review-confidential-computing-for-openpower/)[computing-for-openpower/](https://www.canarybit.eu/2021/paper-review-confidential-computing-for-openpower/). Mai 2021.

Scone<sup>9</sup> & Gramine<sup>10</sup>: Systeme die basierend auf Intel SGX ganze Anwendungen absichern

- Auf welcher Grundlage wird die Anwendung abgesichert?
- Ob und wie wird die zugrunde liegenden Hardware Erweiterung der Anwendung bereitgestellt?
- Welche Limitierungen haben die Ansätze?

9Sergei Arnautov et al. "{SCONE}: Secure Linux Containers with Intel {SGX}". en. In: [https://www.usenix.org/conference/osdi16/technical](https://www.usenix.org/conference/osdi16/technical-sessions/presentation/arnautov)[sessions/presentation/arnautov](https://www.usenix.org/conference/osdi16/technical-sessions/presentation/arnautov). 2016, S. 689–703. <sup>10</sup>Chia-Che Tsai, Donald E. Porter und Mona Vij. "{Graphene-SGX}: A Practical Library {OS} for Unmodified Applications on {SGX}". en. In: [https://www.usenix.org/conference/atc17/technical](https://www.usenix.org/conference/atc17/technical-sessions/presentation/tsai)[sessions/presentation/tsai](https://www.usenix.org/conference/atc17/technical-sessions/presentation/tsai). 2017, S. 645–658.

#### Ryoan<sup>11</sup> & AccTEE<sup>12</sup>

- Was ist die Motivation für doppelseitige Sandboxen?
- Was ist das Angreifermodel?
- Welche Technologien werden für die Sandbox der Anwendung verwendet?

<sup>&</sup>lt;sup>11</sup>Tyler Hunt et al. "Ryoan: A Distributed Sandbox for Untrusted Computation on Secret Data". en. In: [https://www.usenix.org/conference/osdi16/technical](https://www.usenix.org/conference/osdi16/technical-sessions/presentation/hunt)[sessions/presentation/hunt](https://www.usenix.org/conference/osdi16/technical-sessions/presentation/hunt). 2016, S. 533–549.

<sup>&</sup>lt;sup>12</sup>David Goltzsche et al. "AccTEE: A WebAssembly-based Two-way Sandbox for Trusted Resource Accounting". In: Proceedings of the 20th International Middleware Conference. Middleware '19. <https://doi.org/10.1145/3361525.3361541>. New York, NY, USA: Association for Computing Machinery, Dez. 2019, S. 123–135.

Glamdring<sup>13</sup> & Panoply<sup>14</sup>: Schwierigkeiten bei der teilautomatisierter Partitionierung

- Was ist die Motivation der teilautomatisierten Partitionierung
- Was ist die TCB?
- Welche Probleme werden von den Papieren identifiziert?

13 Joshua Lind et al. "Glamdring: Automatic Application Partitioning for Intel {SGX}". en. In: [https://www.usenix.org/conference/atc17/technical](https://www.usenix.org/conference/atc17/technical-sessions/presentation/lind)[sessions/presentation/lind](https://www.usenix.org/conference/atc17/technical-sessions/presentation/lind). 2017, S. 285–298. <sup>14</sup>Shweta Shinde et al. "Panoply: Low-TCB Linux Applications with SGX Enclaves". en. In: Proceedings 2017 Network and Distributed System Security Symposium. [https://www.ndss-symposium.org/ndss2017/ndss-2017](https://www.ndss-symposium.org/ndss2017/ndss-2017-programme/panoply-low-tcb-linux-applications-sgx-enclaves/) [programme/panoply-low-tcb-linux-applications-sgx-enclaves/](https://www.ndss-symposium.org/ndss2017/ndss-2017-programme/panoply-low-tcb-linux-applications-sgx-enclaves/). San Diego, CA: Internet Society, 2017.

EActor<sup>15</sup> & SplitBFT<sup>16</sup>

- Welche Vorteile bieten mehrere vertrauenswürdigen Ausführungskontexte
- Welche Probleme müssen für die verwendung von mehrerer vertrauenswürdigen Ausführungskontexte gelöst werden

<sup>&</sup>lt;sup>15</sup>Vasily A. Sartakov et al. "EActors: Fast and flexible trusted computing using SGX". In: Proceedings of the 19th International Middleware Conference. Middleware '18. <https://doi.org/10.1145/3274808.3274823>. New York, NY, USA: Association for Computing Machinery, Nov. 2018, S. 187–200. <sup>16</sup>Messadi et al., ["SplitBFT".](#page-4-0)

# ROTE<sup>17</sup> & LCM<sup>18</sup>

Beschreibung des Angriffs

## ■ Welche Gegenmaßnahmen gibt es für den Angriff

Wie verändern die Gegenmaßnahmen die Entwicklungsprozesse für Anwendungen?

<sup>18</sup> Marcus Brandenburger et al. "Rollback and Forking Detection for Trusted Execution Environments Using Lightweight Collective Memory". en. In: 2017 47th Annual IEEE/IFIP International Conference on Dependable Systems and Networks (DSN). <http://ieeexplore.ieee.org/document/8023119/>. Denver, CO, USA: IEEE, Juni 2017, S. 157–168.

 $17$ Sinisa Matetic et al. "{ROTE}: Rollback Protection for Trusted Execution". en. In: [https://www.usenix.org/conference/usenixsecurity17/technical](https://www.usenix.org/conference/usenixsecurity17/technical-sessions/presentation/matetic)[sessions/presentation/matetic](https://www.usenix.org/conference/usenixsecurity17/technical-sessions/presentation/matetic). 2017, S. 1289.

## Foreshadow<sup>19</sup> & SgxPectre<sup>20</sup>

Beschreibung des Angriffs

# ■ Welche Gegenmaßnahmen gibt es für den Angriff

- Wie verändern die Gegenmaßnahmen die Entwicklungsprozesse für Anwendungen?
- Wie haben Hardware Erweiterungsanbieter auf Angriffe reagiert?

<sup>19</sup>Jo Van Bulck et al. "FORESHADOW: Extracting the Keys to the Intel SGX Kingdom with Transient Out-of-Order Execution". en. In: (), S. 19. <sup>20</sup>Guoxing Chen et al. "SgxPectre: Stealing Intel Secrets from SGX Enclaves Via Speculative Execution". In: 2019 IEEE European Symposium on Security and Privacy (EuroS&P). Juni 2019, S. 142–157.

Malware in the SGX Supply Chain<sup>21</sup>

- Offenes Thema!
- Wie kann der Entwicklungsprozess gesichert werden?
- Wie kann ich sicher sein, dass ich die richtige Anwendung signiere?

<sup>&</sup>lt;sup>21</sup>Vlad Craciun et al. "Malware in the SGX Supply Chain: Be Careful When Signing Enclaves!" In: IEEE Trans. Dependable Secur. Comput. 19.2 (2022). <https://doi.org/10.1109/TDSC.2020.3024562>, S. 924–935.

## ■ Themen werden nach Windhundverfahren vergeben

- **Intel SGX**
- AMD SEV SNP & Intel TDX
- **Keystone**
- **ARM CCA**
- IBM PEF
- Absicherung ganzer Anwendungen
- Doppelseitige Sandboxen
- Teilautomatisierte Partitionierung
- Nutzung mehrerer vertrauenswürdigen Ausführungskontexte
- Fork- und Rollback Angriffe
- Seitenkanalangriffe
- Abgesicherte Entwicklungsprozesse